### Pandas Cheat Sheet by Justin1209 [\(Justin1209\)](http://www.cheatography.com/justin1209/) via [cheatography.com/101982/cs/21202/](http://www.cheatography.com/justin1209/cheat-sheets/pandas)

#### **Import the Pandas Module**

**import** *pandas* **as** *pd*

#### **Create a DataFrame**

```
# Method 1
df1 = pd.DataFrame'name': ['John Smith',
'Jane Doe'],
    'address': ['13 Main St.',
'46 Maple Ave.'],
    'age': [34, 28]
})
# Method 2
df2 = pd.DataFrame([
    ['John Smith', '123 Main
St.', 34],
    ['Jane Doe', '456 Maple
Ave.', 28],
    ['Joe Schmo', '9 Broadway',
51]
   ],
    columns=['name',
```
#### **Loading and Saving CSVs**

*'address', 'age'*])

```
# Load a CSV File in to a
DataFrame
df = pd.read_csv('my-csv-f‐
ile.csv')
# Saving DataFrame to a CSV File
df.to_csv('new-csv-file.csv')
# Load DataFrame in Chunks (For
large Datasets)
# Initialize reader object:
urb_pop_reader
urb_pop_reader = pd.read_c‐
sv('ind_pop_data.csv', chunks‐
ize=1000)
```
By **Justin1209** (Justin1209) [cheatography.com/justin1209/](http://www.cheatography.com/justin1209/)

#### **Loading and Saving CSVs (cont)**

```
# Get the first DataFrame chunk:
df_urb_pop
df_urb_pop = next(urb_pop_re‐
ader)
```
#### **Inspect a DataFrame**

df.head(5) First 5 rows

df.info() Statistics of columns *(row count, null values, datatype)*

#### **Reshape (for Scikit)**

```
nums = np.array(range(1, 11))- \ge \lceil 1 2 3 4 5 6 7 8 9 10]
nums = nums.readp = (-1, 1)\rightarrow [ [1],
[2],
[3],
[4],
[5],
[6],
[7],
[8],
[9],
[10]]
```
You can think of **reshape()** as rotating this array. Rather than one big row of numbers, nums is now a big column of numbers there's one number in each row.

#### **Converting Datatypes**

```
# Convert argument to numeric type
pandas.to_numeric(arg, errors‐
="raise")
errors:
"raise" -> raise an exception
"coerce" -> invalid parsing will be set as
NaN
```
#### **DataFrame for Select Columns / Rows**

```
df = pd.DataFrame([
 ['January', 100, 100, 23,
100],
  ['February', 51, 45, 145, 45],
  ['March', 81, 96, 65, 96],
  ['April', 80, 80, 54, 180],
  ['May', 51, 54, 54, 154],
  ['June', 112, 109, 79, 129]],
 columns=['month', 'east',
'north', 'south', 'west']
)
```
#### **Select Columns**

```
# Select one Column
clinic_north = df.north
--> Reshape values for Scikit
learn: clinic_north.values.re‐
shape(-1, 1)
# Select multiple Columns
clinic_north_south = df[['n‐
orth', 'south']]
```
Make sure that you have a *double set of brackets* **[[ ]]**, or this command won't work!

Published 23rd November, 2019. Last updated 31st January, 2020. Page 1 of 4.

## Pandas Cheat Sheet by Justin1209 [\(Justin1209\)](http://www.cheatography.com/justin1209/) via [cheatography.com/101982/cs/21202/](http://www.cheatography.com/justin1209/cheat-sheets/pandas)

#### **Select Rows**

```
# Select one Row
march = df.iloc[2]# Select multiple Rows
jan_feb_march = df.iloc[:3]
feb march april = df.iloc[1:4]may june = df.iloc[-2:]# Select Rows with Logic
january = df[df.month ==
'January']
-> <, >, <=, >=, !=, ==
march\_april = df[(df.month =='March') | (df.month ==
'April')]
-> &, |
january february march =
df[df.month.isin(['January',
'February', 'March'])]
-> column_name.isin([" ", " "])
```
Selecting a Subset of a Dataframe often results in **non-consecutive indices.**

Using **.reset\_index()** will create a *new DataFrame* move the old indices into a new colum called *index*.

Use **.reset\_index(drop=True)** if you dont need the *index* column. Use **.reset index(inplace=True)** to prevent a *new DataFrame* from brein created.

```
df = pd.DataFrame([
  [1, '3 inch screw', 0.5,
0.75],
  [2, '2 inch nail', 0.10,
0.25],
  [3, 'hammer', 3.00, 5.50],
  [4, 'screwdriver', 2.50, 3.00]
],
  columns=['Product ID', 'Descr‐
iption', 'Cost to Manufacture',
'Price']
)
# Add a Column with specified
row-values
df['Sold in Bulk?'] = ['Yes','Yes', 'No', 'No']
# Add a Column with same value
in every row
df['Is taxed?'] = 'Yes'
# Add a Column with calculation
df['Revenue'] = df['Price'] -df['Cost to Manufacture']
```
**Adding a Column**

#### **Performing Column Operation**

```
df = pd.DataFrame([
  ['JOHN SMITH', 'john.smith@‐
gmail.com'],
  ['Jane Doe', 'jdoe@yahoo.c‐
om'].
  ['joe schmo', 'joeschmo@hotma‐
il.com']
],
columns=['Name', 'Email'])
# Changing a column with an
Operation
df['Name'] = df.Name.apply(lo‐
wer)
```
By **Justin1209** (Justin1209) [cheatography.com/justin1209/](http://www.cheatography.com/justin1209/) Published 23rd November, 2019. Last updated 31st January, 2020. Page 2 of 4.

#### **Performing Column Operation (cont)**

```
-> lower, upper
# Perform a lambda Operation on
a Column
get_last_name = lambda x:
x.split(" ")[-1]
df['last_name'] = df.Name. apply‐
(get_last_name)
```
#### **Performing a Operation on Multiple Columns**

```
df = pd.DataFrame([
  ["Apple", 1.00, "No"],
  ["Milk", 4.20, "No"],
  ["Paper Towels", 5.00, "‐
Yes"],
  ["Light Bulbs", 3.75, "Yes"],
],
 columns=["Item", "Price", "Is
taxed?"])
# Lambda Function
df['Price with Tax'] = df.app‐
ly(lambda row:
     row['Price'] * 1.075
     if row['Is taxed?'] ==
'Yes'
     else row['Price'],
     axis=1
\left( \right)
```
We apply a **lambda to rows**, as opposed to columns, when we want to perform functi‐ onality that needs to access more than one column at a time.

### Pandas Cheat Sheet by Justin1209 [\(Justin1209\)](http://www.cheatography.com/justin1209/) via [cheatography.com/101982/cs/21202/](http://www.cheatography.com/justin1209/cheat-sheets/pandas)

#### **Rename Columns**

#### **# Method 1**

```
df.columns = ['NewName_1',
'NewName_2, 'NewName_3', '...']
# Method 2
df.rename(columns={
    'OldName_1': 'NewName_1',
    'OldName_2': 'NewName_2'
```
#### }, **inplace=True**)

Using **inplace=True** lets us edit the original DataFrame.

#### **Series vs. Dataframes**

#### **# Dataframe and Series**

print(type(clinic\_north)): *# <class 'pandas.core.series.Series'>* print(type(df)): *# <class 'pandas.core.frame.DataFrame'>* print(type(clinic\_north\_south)) *# <class 'pandas.core.frame.DataFrame'>* In Pandas

- a **series is a one-dimensional object** that contains any type of data.

- a **dataframe is a two-dimensional object** that can hold multiple columns of different types of data.

A *single column of a dataframe is a series*, and a **dataframe is a container of two or more series objects**.

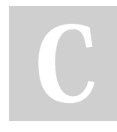

By **Justin1209** (Justin1209) [cheatography.com/justin1209/](http://www.cheatography.com/justin1209/)

#### **Column Statistics**

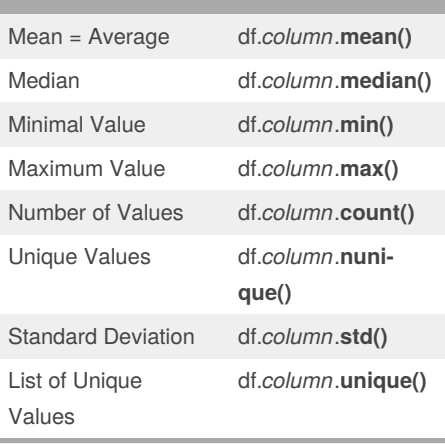

**Dont't forget reset\_index()** at the end of a **groupby** operation

#### **Calculating Aggregate Functions**

```
# Group By
grouped = df.groupby(['col1',
'col2']).col3
.measurement().reset_index()
# -> group by column1 and
column2, calculate values of
column3
# Percentile
high_earners = df.groupby('cat‐
egory').wage
    .apply(lambda x: np.percen‐
tile(x, 75))
    .reset_index()
# np.percentile can calculate
any percentile over an array of
values
Don't forget reset.index()
```
### Published 23rd November, 2019. Last updated 31st January, 2020. Page 3 of 4.

#### **Pivot Tables**

```
orders =
pd.read_csv('orders.csv')
shoe_counts = orders.
groupby(['shoe_type', 'shoe_col‐
or']).
id.count().reset_index()
shoe_counts_pivot = shoe_coun-
ts.pivot(
index = 'shoe_type',
columns = 'shoe_color',
values = 'id').reset_index()
```
We have to build a temporary table where we group by the columns we want to include in the pivot table

#### **Merge (Same Column Name)**

```
sales = pd.read csv('sales.csv')
targets = pd.read_csv('targe‐
ts.csv')
men_women = pd.read_csv('men_w‐
omen_sales.csv')
# Method 1
sales_targets = pd.merge(sales,
targets, how=" ")
# how: "inner"(default), "out‐
er", "left", "right"
#Method 2 (Method Chaining)
all_data = sales.merge(targe‐
ts).merge(men_women)
```
### Pandas Cheat Sheet by Justin1209 [\(Justin1209\)](http://www.cheatography.com/justin1209/) via [cheatography.com/101982/cs/21202/](http://www.cheatography.com/justin1209/cheat-sheets/pandas)

**Inner Merge (Different Column Name)** orders = pd.read\_csv('orders.csv') products = pd.read\_csv('produ‐ cts.csv') **# Method 1: Rename Columns** orders\_products = pd **.merge**(or‐ ders, products**.rename**(columns= {'id':'product\_id'}), **how=" "**) **.reset\_index()** *# how: "inner"(default), "out‐ er", "left", "right"* **# Method 2:** orders\_products = pd**.merge**(orders, products, **left\_on**="pro‐ duct\_id", **right\_on**‐  $=$ "id", **suffixes**=["\_‐ orders","\_products"]) Method 2: If we use this syntax, we'll end up with **two columns called id.** Pandas won't let you have two columns with the same name, so it will change them to id x and id y. We can help make them more useful by using the keyword **suffixes. Concatenate** bakery = pd.read\_csv('bakery.csv') ice\_cream = pd.read\_csv('ice\_c‐ ream.csv')

menu = pd**.concat**([bakery, ice\_cream])

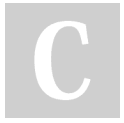

By **Justin1209** (Justin1209) [cheatography.com/justin1209/](http://www.cheatography.com/justin1209/) **Melt** pandas.melt(DataFrame, id\_vars, value\_vars, var\_name, value\_nam‐ e='value') *id\_vars:* Column(s) to use as identifier variables. *value\_vars:* Column(s) to unpivot. If not specified, uses all columns that are not set as id\_vars. *var\_name:* Name to use for the 'variable' column. *value\_name:* Name to use for the 'value' column. Unpivot a DataFrame from wide to long format, optionally leaving identifiers set. **Assert Statements** # Test if country is of type object **assert gapminder.country.dtypes == np.object** # Test if year is of type int64 **assert gapminder.year.dtypes == np.int64** # Test if life\_expectancy is of type float64 **assert gapminder.life\_expectanc‐ y.dtypes == np.float64** # Assert that country does not contain any missing values **assert pd.notnull(gapminder.cou‐ ntry).all()** # Assert that year does not contain any missing values **assert pd.notnull(gapminder.yea‐ r).all()**

Published 23rd November, 2019. Last updated 31st January, 2020. Page 4 of 4.